## **ТЕХОБНУЛЕНИЕ КАСБИ-02К**

Для экстренного техобнуления разобрать ККМ, снять крышку с ФП.

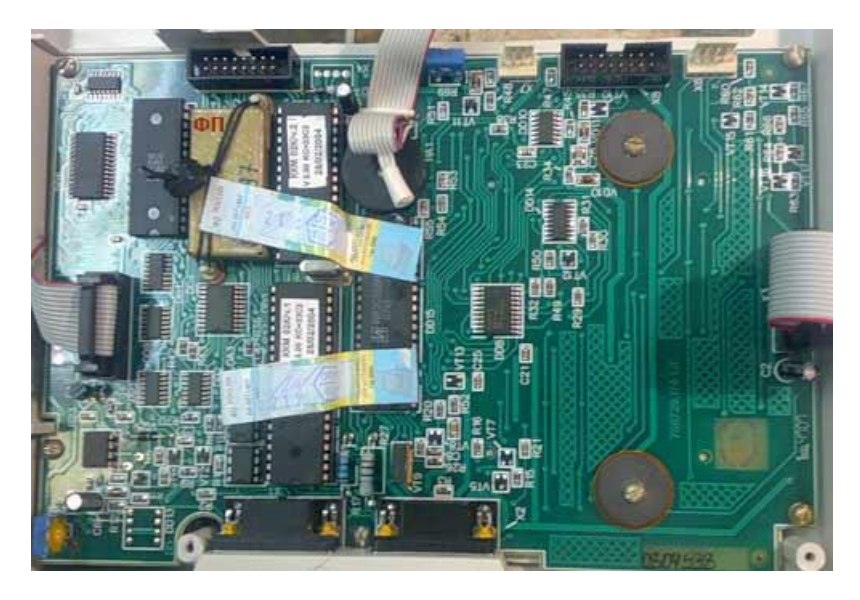

Вытащить м/сх ФП и включить ККМ без ФП, начнется тест памяти .

## **Тест памяти**

**Проведение штатного теста возможно только после закрытия смены, а экстренный тест РПЗУ проходит без м/сх ФП. После проведения теста в ККМ устанавливаются первоначальные заводские параметры (заголовок, конфигурация и т.д.). При помощи клавиш «← −», «+ →» выбрать «ТЕСТ РПЗУ» и нажать клавишу ВВ, индикатор кассира примет вид: Т Е С Т Р П З У | | | эти знаки появляются по мере прохождения теста, тест считается пройденным, когда весь индикатор заполнен При обнаружении ошибки на индикатор кассира выдается соответствующее сообщение, при удачном завершении теста выдается сообщение «ТЕСТ ЗАВЕРШЕН!». Возврат в исходное состояние осуществляется при нажатии клавиши ВВ.**

**По окончании теста РПЗУ выключить ККМ, вернуть м/сх ФП на место**

**и т.д.**